## Package 'DeducerText'

February 19, 2015

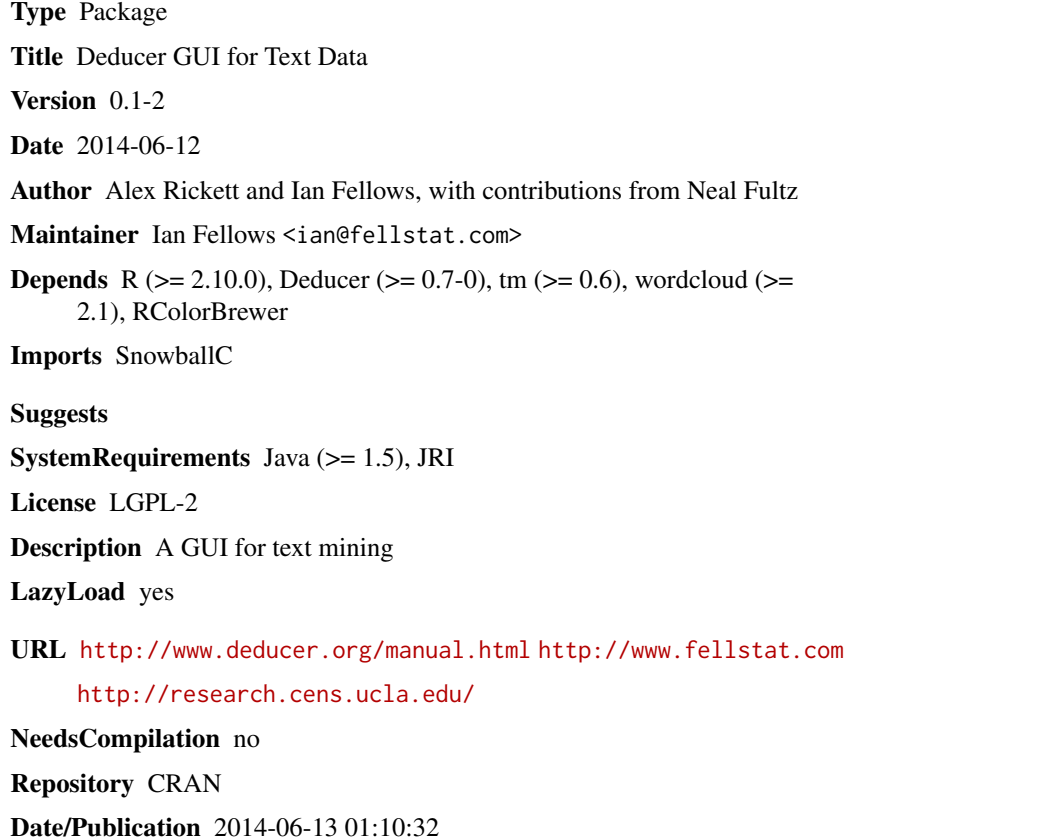

### R topics documented:

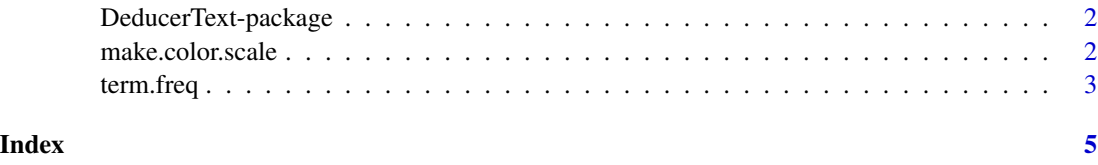

<span id="page-1-0"></span>DeducerText-package *Deducer GUI for Text Data*

#### Description

A Deducer GUI for performing some of basic text mining operations provided by the 'tm' package.

#### Details

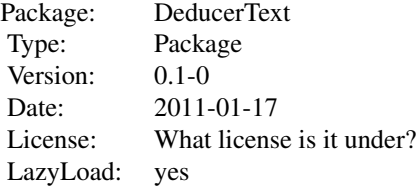

There is no reason to directly invoke any of the R functions provided by the package. This package is meant to be loaded from within Deducer/JGR. You may then perform various text-mining operations from the 'Text' menu in JGR.

#### Author(s)

Neal Fultz, Ian Fellows, Alex Rickett Maintainer: Neal Fultz <nfultz@stat.ucla.edu>

make.color.scale *Make Color Scale*

#### Description

Construct 2 color gradient for the function 'wordcloud'.

#### Usage

```
make.color.scale(aColor, bColor, steps, gradientExp=.5)
```
#### Arguments

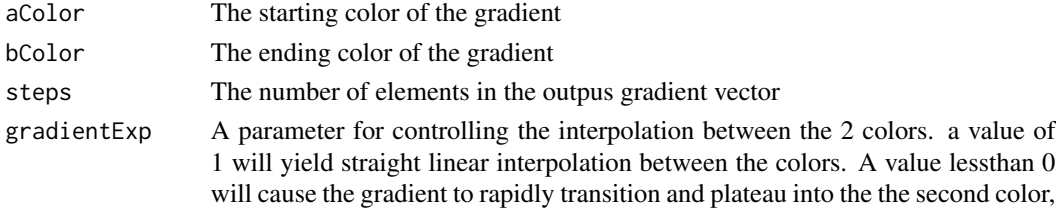

#### <span id="page-2-0"></span>term.freq 3

#### Value

A vector of colors (represented by character strings) giving a smooth transition between the 2 input colors.

#### Examples

# Make a cyan to red gradient with 10 steps. make.color.scale(c(0,1,1), c(1,0,0),10,1)

term.freq *Get a table of term frequencies*

#### Description

Get a table of term frequencies.

#### Usage

```
term.freq( d,
topN = 0,
percent = 0,
sorted = c("none", "alpha", "freq"),
decreasing = FALSE,
useDocFreq = FALSE,
minFreq = 1)
```
#### Arguments

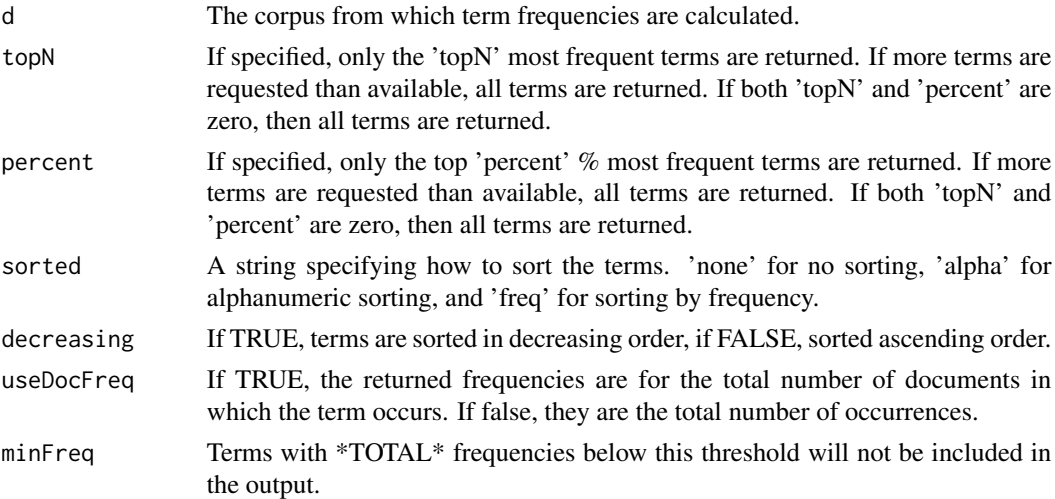

#### Value

A name vector of the term frequencies.

4 term.freq

### Examples

```
if(require(tm)){
data(crude)
term.freq(d=crude, percent=0, topN=10, minFreq=0,useDocFreq=FALSE,sorted="alpha", decreasing=TRUE)
}
```
# <span id="page-4-0"></span>Index

∗Topic package DeducerText-package, [2](#page-1-0)

DeducerText *(*DeducerText-package*)*, [2](#page-1-0) DeducerText-package, [2](#page-1-0)

make.color.scale, [2](#page-1-0)

term.freq, [3](#page-2-0)